# millennium

# How to Submit a FAST Customer Support Ticket

For prompt, accurate and efficient customer support, please consider the following guidelines when opening a support ticket with Millennium:

## Customer Support is designed for

- Reporting bugs (things in FAST that are not working correctly)
- Requesting new features or functionality
- Inquiring about upgrade availability
- Inquiring about training availability

#### The process

- Send an email to [customersupport@mcsl.com](mailto:customersupport@mcsl.com)
- **■** This will generate an automated ticket number that is sent to you immediately via email
- Always include the case number in the subject line, or else a second case will be opened causing confusion
- The customer support representative will gather as much information as needed to resolve/address your concerns
- **■** If coding changes are needed, these will be applied to your FAST Development/Test (i.e. non-production environment) only
- You will test/validate the changes in your Development or Test environment and respond to the same email thread to confirm that the changes meet your needs or to request additional detail
- Once you are satisfied with the outcome, advise the customer support staff by email, and the changes can then be applied to your Production environment of FAST

### What to include when opening a support ticket

- In the Subject line include if this is TEST or PROD, and what application you are having issues with. Also include the case number if this issue has already been reported.
- A full screen shot of the issue/question that includes the full URL in your browser (not just a screen shot of the error message)
- A description of the issue with as much detail and additional screen shots as possible
- Outline in as much detail as possible, the steps taken to reproduce the error
- Include what you expected to happen and what actually happened.
- Does the problem exists for all reports, a specific report or for a group of reports
- Indicate what internet browser you are using and if the problem exists in any other browsers (e.g. Chrome, Firefox, Edge, etc.)

#### **Please open one case per issue.**

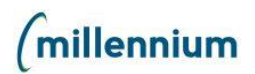